# **Modelo de programación de proba libre de módulos profesionais**

# **1. Identificación da programación**

#### Centro educativo

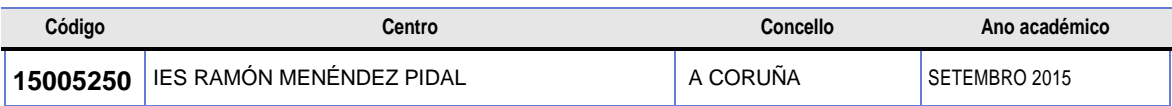

#### Ciclo formativo

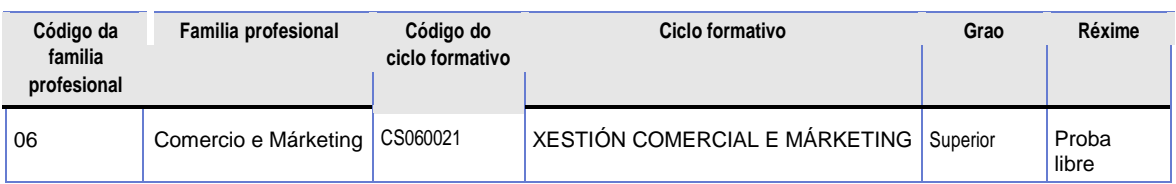

#### Módulo profesional

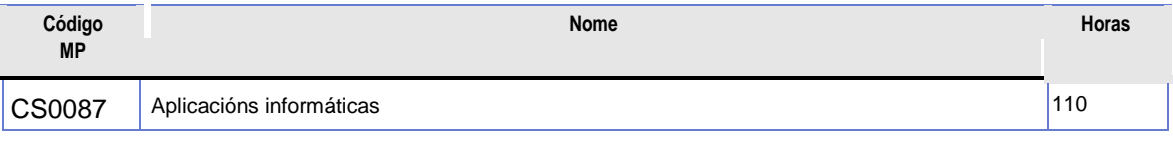

#### Profesorado responsable

ROSA Mª MESURA CASTRO

# **2. Contidos**

#### **Sistema informático**

• Función actual da informática como instrumento de comunicación e xestión empresarial.

• Parte física dun sistema informático: periféricos de entrada, saída, almacenamento e comunicación.

CPU.

• Parte lóxica dun sistema informático: programas de sistemas, programas de aplicacións e linguaxes de

programación.

#### **Sistemas operativos monousuario e multiusuario**

- Tipos de sistemas operativos. Características básicas.
- Arrinque do sistema operativo.
- Organización e xestión da información.

#### **Redes locais**

- Concepto e vantaxes dunha rede local.
- Xestores dunha rede local.
- Terminoloxía específica das redes locais.
- O funcionamento dunha rede local.
- Tipoloxía das redes locais: bus, árbore, anel e estrela.
- Medios de transmisión.
- O control das comunicacións da rede: protocolos.
- Normas estándares para redes locais.
- Seguridade da rede.

#### **Redes de comunicación e información exterior**

- Redes de comunicación e información: breve historia da rede Internet.
- Conceptos básicos sobre Internet.
- Estructura da rede Internet.
- A conexión con Internet.
- A información xeral da rede en España e en Galicia.
- Formas para utilizar Internet.
- Servicios básicos en Internet.
- Utilidades básicas de Internet de cara ó comercio.
- A detección e selección de fontes empresariais.
- Webs de distribuidores de bases de datos comerciais.
- Intranet: características e servicios básicos.

#### **Procesadores de textos**

- Funcións do procesador de texto.
- A instalación e configuración dun procesador de texto.
- O almacenamento, recuperación e impresión de documentos.
- A edición de texto.
- O deseño de parágrafo, páxina e documento.
- Índices, referencias e documentos mestres.
- Columnas, táboas, esquemas, macros, estilos e gráficos.
- A fusión e clasificación.

### **Follas de cálculo**

- Estructura, funcións e terminoloxía básica dunha folla de cálculo.
- A instalación e configuración dunha folla de cálculo.
- Mandatos.
- O deseño, edición e impresión de follas de cálculo.
- Opcións e aplicacións para a xestión de ficheiros e protección de datos.
- A integración de gráficos.
- As funcións e procedementos para realizar análises de datos.
- Macros.
- A relación dos distintos tipos de follas de cálculo que hai no mercado.

## **Bases de datos**

- Concepto, estructura, mandatos e funcións dunha base de datos.
- A instalación e configuración dunha base de datos.
- A creación, actualización e relación de bases de datos.
- Funcións e atributos para a visualización de datos.
- A consulta, filtrado e ordenación de datos.
- A ordenación de datos.
- Enlaces de bases de datos.
- A xestión de ficheiros.
- As aplicacións para a protección de datos.
- A impresión.

## **Aplicacións gráficas**

- Tipos e finalidades das aplicacións gráficas.
- A instalación e configuración dunha aplicación gráfica.
- Estructura, funcións e mandatos dunha aplicación gráfica.
- Tipos de gráficos soportados.
- Funcións e procedementos, da aplicación, para a creación, almacenamento, recuperación, impresión, copia e protección de gráficos.

# **Integración de aplicacións**

- A integración de datos entre distintas aplicacións.
- Paquetes integrados.

# **3. Criterios de avaliación.**

#### **CONTIDOS MÍNIMOS PARA ACADAR A AVALIACIÓN POSITIVA**

- Identificar as necesidades de información electrónica na empresa.
- Localizar e explicar os periféricos de entrada, saída, almacenamento e comunicación.
- Recoñecer as funcións básicas da unidade central de proceso.
- Execución das utilidades e procedementos básicos de usuarios para:
- Instalar o sistema operativo.
- Xestiónar de ficheiros, directorios e discos.
- Obtención de copias de seguridade e protección da información almacenada.
- Utilización de impresoras.
- Manexo dos editores do sistema.
- Identificación da estructura e funcións básicas dunha rede de área local.
- Conectar e desconectar o servidor da rede.
- Compartir recursos.
- Xestionar ficheiros e directorios.
- Obter e copias de seguridade.
- Utilización de impresoras.
- Instalalar e configurar un tratamento de texto.
- Aplicar distintos tipos de letra e formateado de documentos.
- Utilizar as funcións de encabezados, pés de páxina, número de páxina, referencias...
- Insertar gráficos.
- •Realizar operacións de edición e corrección de textos.
- Realizar operacións de inserción e enchido de táboas.
- Realizar operacións insertar columnas.
- Utilizar macros, esquemas e índices.
- Deseñar e elaborar etiquetas.
- Instalación e configuración dunha folla de cálculo.
- Creación dunha estructura adecuada.
- Introducir e editar datos e fórmulas.
- Operar con rangos.
- Aplicacións das funcións requiridas (estatísticas, lóxicas, financeiras...).
- Obtención das representacións gráficas.
- Gravación, recuperación e impresión de follas de cálculo.
- Crear bases de datos
- –Engadir, modificación, borrado e recuperación de rexistros.
- Utilización de opcións e valores apropiados para a presentación.
- Obtención de copias de seguridade de bases creadas.

• Creación de documentos comerciais que permitan a práctica das distintas funcións e mandatos dunha aplicación gráfica.

Integración de aplicacións

• Experimentación coas funcións de importación e exportación das distintas aplicacións traballadas.

• Realización de documentos utilizando paquetes integrados.

# **4. Características da proba e instrumentos necesarios para o seu desenvolvemento**

A avaliación dos coñecementos da persoa aspirante farase tendo en conta as seguintes actuacións:

- Parte teórica consistente nunha proba obxectiva tipo test, na que tódalas cuestións terán o mesmo valor. Tres respostas incorrectas anulan unha correcta. A proba puntuará sobre un total de 3 puntos, e para superala será necesario acadar unha puntuación mínima de 1,5. Esta proba ten carácter eliminatorio.
- Parte práctica consistente na realización da 3 actividades :
	- $\bullet$  A 1<sup>a</sup> proba 2 puntos.
	- $\bullet$  A 2<sup>a</sup> proba 3 puntos.
	- A 3ª proba consta de catro partes 3 puntos:
		- $\circ$  A 1<sup>ª</sup> e a 2<sup>ª</sup> 1 punto cada unha.
		- $\circ$  A 3<sup>ª</sup> e a 4<sup>ª</sup> con 0.5 cada unha

#### Duración: 2 horas

.

**4.1** Primeira parte da proba

Exame consistente en 20 preguntas tipo test con unha soa resposta válida.

#### **4.2** Segunda parte da proba

Realización de 3 Probas: 1ª Proba: Utilizando a aplicación Word: deseñar un documento empregando táboas, columnas, cadros de texto, formas, imaxes. Deseño dun mail destinado ás persoas indicadas, empregando a combinación de correspondencia. 2ª Proba: Utilizando a aplicación Excel: realizar a actividade proposta aplicando as fórmulas e función ( estadísticas, lóxicas, financieiras,etc) necesarias para obter os resultados controlando os formatos de cela: número, alineación, fontes, bordos e recheo. 3ª Proba: Utilizando a aplicación Access: Crear a base de datos proposta, táboas e campos, datos, tipos de datos, asignar as claves e crear e crear as relación. Crear as consultas propostas. Crear un formulario con asistente. Crear un informe utilizando o asistente.

Instrumentos necesarios: Ordenador coas aplicacións citadas instaladas.